**Управление образования администрации муниципального образования «Город Астрахань» Муниципальное бюджетное общеобразовательное учреждение г. Астрахани «Средняя общеобразовательная школа № 64» Обособленное подразделение «ЦДОД «Арлекино»**

## **ПРИНЯТА**

На заседании ПС Протокол № \_1\_ 24.09.2023 г.

# **СОГЛАСОВАНО**

заместитель директора по УВР

М.А. Савин

## **УТВЕРЖДАЮ**

Директор МБОУ г. Астрахани «СОШ № 64» ДОКУМЕНТ ПОДПИСАН<br>ЭЛЕКТРОННОЙ ПОЛПИСЬЮ

 $\mathbb{R}^{\text{Cepmb} \text{parallel}}_{\text{Biasate}}$  = 001nd1c28d155as4ac =  $\mid \text{E.}\Gamma$ ,  $\Gamma$  $\text{MXOHOB2}$ .

Приказ № 99-д от 24.09.2023 г

# **Рабочая программа дополнительной общеобразовательной программы «Основы компьютерной грамотности»**

 технической направленности 1 год обучения

> Программу составил: педагог дополнительного образования Калюжная Ю.В.

Астрахань, 2023-2024 учебный год

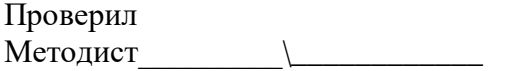

## **Содержание рабочей программы**

- 1. Пояснительная записка.
- 2. Общая характеристика рабочей программы.
- 3. Содержание рабочей программы
- 4. Календарно-тематическое планирование.
- 5. Условия реализации рабочей программы.
- 6. Методические рекомендации.
- 7. Список литературы.

## **1. Пояснительная записка.**

Рабочая программа **«Основы компьютерной графики»** разработана, согласно ФЗ, указам и распоряжениям Президента РФ, постановлениям и распоряжениям Правительства РФ, приказу Министерства просвещения РФ. №196 «Об утверждении Порядка организации и осуществления образовательной деятельности по дополнительным общеобразовательным программам», постановлению от 4 июля 2014 г. №41 «Об утверждении САНПиН 2.4.4.3172-14», Уставу МБОУ г. Астрахани «СОШ №64».

**Количество недельных часов:** 4 часа **Количество часов в год:** 172 часов **Количество учебных недель**: 43 недели **Форма обучения:** очная **Режим занятий:** 1-й год обучения – 2 раза в неделю по 2 академических часа **Форма занятий –** групповая.

Количество часов согласно учебному плану ОП «ЦДОД «Арлекино» МБОУ г. Астрахани «СОШ № 64». Программный материал выдается в полном объеме за счет уплотнения учебного материала, блочного изучения и самостоятельного изучения тем.

## **2. Общая характеристика рабочей программы.**

Применение средств информатизации в сфере образования в условиях современного информационного общества предлагает реализацию их возможностей для достижения определенных значимых целей, таких как:

1. Развитие личности обучающегося, его подготовку к комфортной жизнедеятельности (формирование и развитие умений осуществлять информационную деятельность по сбору, обработке, архивированию информации, деятельность по представлению и извлечению знаний; развитие способности к осознанному восприятию интегрировано представленной информации).

2. Реализация социального заказа в условиях информатизации (подготовка профессиональных кадров и специалистов, компетентных в области реализации возможности, средств и методов информатики; подготовка пользователя к применению средств информационных технологий от бытового пользователя до профессионального).

Программа направлена на развитие индивидуальности, личной культуры, коммуникативных способностей ребенка, детской одаренности, является составной частью общей системы привлечения воспитанников к творческой деятельности, учитывает специфику учреждения и его материально-техническое обеспечение.

*Актуальность* программы состоит в том, что она способствует формированию у обучающихся такого образа мышления, которое позволит им самостоятельно использовать возможности компьютера в своей практике для собственного самообразования, саморазвития и самосовершенствования.

Отличительная особенность заключается в том, что по сравнению, например, со школьными образовательными программами по информатике, где материал, в основном, изучается в ознакомительном порядке, данная образовательная программа предлагает более глубокое изучение компьютерных программ, офисных приложений, а также текстовых и графических редакторов, их особенностей и возможностей, работу в них.

Таким образом, параллельно изучая в школе информатику и занимаясь в творческом объединении по данной программе, дети не только расширяют и углубляют свои знания, но и совершенствуются в приобретенных умениях и навыках работы с компьютером, что определяет роль образовательной программы «Основы компьютерной грамотности» в интеграции общего и дополнительного образования.

**Цель** - обучение воспитанников самостоятельно и рационально мыслить, формирование умений использовать компьютер и программное обеспечение, развитие творческих способностей и практических навыков в области информационных технологий.

**Задачи** определяют конкретные шаги по достижению цели:

 обучить воспитанников основам работы на компьютере, ознакомить с основным программным обеспечением, сформировать знания для выполнения практической работы с информацией и для работы с офисной техникой;

 организовать компьютерный практикум, ориентированный на: формирование умений использования средств информационных и коммуникационных технологий для сбора, хранения, преобразования и передачи различных видов информации (работа с текстом и графикой в среде соответствующих редакторов); овладение способами и методами освоения новых инструментальных средств; формирование умений и навыков самостоятельной работы; стремление использовать полученные знания в процессе обучения другим предметам и в жизни;

 создать условия для овладения основами продуктивного взаимодействия и сотрудничества со сверстниками и взрослыми: умения правильно, четко и однозначно формулировать мысль в понятной собеседнику форме; умения выступать перед аудиторией, представляя ей результаты своей работы с помощью средств ИКТ;

 развивать воображение, логику, творческое мышление, пространственные представления, наблюдательность, способность к познавательной активности, умение аргументировать свои действия, расширять кругозор обучающихся;

воспитывать трудолюбие, ответственность, аккуратность, чувство коллективизма, творческую активность личности.

Программа рассчитана на детей 7-17 лет, наполняемость – 12-15 человек в группе.

Программа предусматривает теоретические и практические занятия: беседа, лекция, работа на компьютере с программным обеспечением, самостоятельная работа в сочетании с приемами взаимопроверки, взаимопомощи, взаимообучения, практическая работа, создание и решение проблемных ситуаций. Изучаемый материал представляется блочно, выстроен логично, последовательно от более простого к сложному, каждый блок завершается итоговым занятием.

В программу заложены возможности для организации *творческой*, *поисковой* и *эвристической* деятельности – конкурсы графических рисунков, викторины, создание поздравительных открыток, рекламных объявлений, выполнение индивидуальных и групповых работ, подготовка и представление индивидуальных работ (проектов) для участия в конкурсах исследовательских проектов.

Занятия по программе «Основы компьютерной грамотности» направлены не только на допрофессиональную подготовку детей в области информационных технологий, но и профессиональную ориентацию (беседы о профессиях, связанных с работой на компьютере, выполнение работ разного характера и т.д.).

#### **Планируемые результаты**

В результате прохождения программы обучающийся ДОЛЖЕН ЗНАТЬ:

- правила техники безопасности при работе на компьютере, назначение основных компонентов компьютера, их применение, роль и возможности компьютера в различных областях деятельности человека;

- что такое информация, как ее можно измерить, в какой форме представить для хранения, передачи, обработки;

- что представляет собой компьютер, как он работает с информацией;

- что такое программное обеспечение, из чего оно состоит, для решения каких задач его можно использовать;

- внешние устройства, имеющиеся в компьютерном классе, их назначение и функционирование;
- возможности конкретных программных средств обработки графической и текстовой информации;
- возможности и отличия нескольких операционных систем;
- возможности конкретных программных средств мультимедиа

ДОЛЖЕН УМЕТЬ:

- различать декларативные и процедурные составляющие знания;

- готовить к работе внешние устройства компьютера, уметь ими пользоваться;
- вставлять дискеты в накопители; просматривать на экране каталоги диска;
- выполнять основные операции с файлами: копирование, перемещение, удаление;

- набирать текст в одном из текстовых редакторов и выполнять основные операции над текстом, допускаемые текстовым редактором;

- сохранять текст на диске, загружать его с диска;

- освоить один из графических редакторов, имеющихся в программном обеспечении, уметь запускать его и завершить работу;

- загружать, сохранять рисунки, создавать изображения и производить над ними различные операции (разработка и изготовление фотооткрыток, поздравлений и приглашений);

- подготовить презентацию по выбранной теме, представить материал аудитории;

- работать в различных операционных системах.

# 3. **Содержание рабочей программы**

#### **Раздел 1. Введение в информатику.**

**Темы 1-6.** Правила техники безопасности и соблюдение пожарной безопасности в кабинете информатики и вычислительной техники. Информация и знания. Определение информации. Информация. Группы знаний. Восприятие информации и языки. Информационные процессы. Носители информации. Количество информации. Бит. Байт. Предыстория информатики (сообщения по истории возникновения информатики как науки, счетных устройств, сведения об изобретателях).

*Форма проведения занятий:* беседа, лекция, практическая работа.

#### **Раздел 2. Кодирование и декодирование информации.**

**Темы 7-10.** Равномерные и неравномерные коды. Условие Фано. Искажение информации. Скорость передачи информации. Кодирование текстовой, графической и звуковой информации

*Форма проведения занятий:* беседа, лекция*,* упражнение, практическая работа, самостоятельная работа, зачет.

#### **Раздел 3. Элементы алгебры логики**

**Темы 11-13.** Высказывание. Логические операции. Конъюнкция. Дизъюнкция. Инверсия. Построение таблиц истинности для логических выражений. Свойства логический операций. Логические элементы. Решение задач.

*Форма проведения занятий:* беседа, лекция, самостоятельная работа, практическая работа, решение задач, устный зачёт.

#### **Раздел 4. Моделирование и формализация**

**Темы 14-19.** Моделирование как метод познания. Графические информационные модели. Графы. Использование графов при решении задач. Формульная зависимость в графическом виде.

*Форма проведения занятий:* беседа, лекция*,* решение задач, практическая работа, самостоятельная работа, зачет.

#### **Раздел 5. Основы алгоритмизации**

**Темы 20-26.** Алгоритмы и исполнители. Способы записи алгоритмов. Объекты алгоритмов. Основные алгоритмические конструкции. Простой линейный алгоритм для формального исполнителя. Программа с условным оператором. Циклический алгоритм обработки массива чисел. Анализирование информации, представленной в виде схем.

*Форма проведения занятий:* беседа, лекция*,* решение задач, практическая работа, самостоятельная работа, зачет.

#### **Раздел 6. Коммуникационные технологии**

**Темы 27-32.** Локальные и глобальные компьютерные сети. Передача информации. Как устроен Интернет. IP-адрес компьютера. Протоколы передачи данных. Информационные ресурсы и сервисы Интернета. Технологии создания сайта. Оформление сайта. Размещение сайта в сети Интернет.

*Форма проведения занятий:* беседа, лекция*,* решение задач, практическая работа, самостоятельная работа, зачет.

### **Раздел 7. Текстовая информация.**

**Темы 33-40**. Тексты в компьютерной памяти. Формат файла для хранения текстовой информации. Текстовые файлы и текстовые редакторы. Данные, с которыми работают текстовые редакторы. Среда текстового редактора (рабочее поле, курсор, строка состояния, меню команд). Работа с текстовым процессором. Характерные режимы работы различных текстовых редакторов: ввод-редактирование, поиск по контексту и замена, орфографический контроль, работа с файлами, печать, помощь. Перемещение по тексту. Операции с участком текста. Форматирование текста. Корректировка текста. Запуск программы. Получение справочной информации. Создание документа. Просмотр текста в окне. Перемещение текстового курсора. Выделение фрагмента текста. Отмена выполненной операции. Перенос фрагмента текста. Копирование фрагмента текста. Поиск и замена фрагмента текста. Сохранение документа в файле. Основы работы с Microsoft Word. Запуск программы. Документ и вставка объектов. Форматирование документов. Окончание работы. Подготовка документов к печати. Работа с элементами таблиц Word. Создание таблиц с помощью Word. Мастер создания документа. Колонтитулы, объединение документов. Завершение работы редактора Word. Самостоятельная работа «Создание календаря». Вставка надписи. Оформление при помощи буквицы. Создание рисунка-схемы. Включение текста в графический объект. Выравнивание графических объектов. Предварительный просмотр документа. Приемы оформления текста с помощью Word Art.Самостоятельная работа.

*Форма проведения занятий:* беседа, рассказ, самостоятельная работа, практическая работа, решение проблемных ситуаций, зачёт по теме.

### **Раздел 8. Числовая информация**

**Тема 41-44.** Обработка числовой информации. Работа с электронными таблицами. Организация вычислений в электронных таблицах: относительные, абсолютные, смешанные ссылки, встроенные функции, логические функции. Обработка большого массива данных.

*Форма проведения занятий:* беседа, лекция*,* решение задач, практическая работа, самостоятельная работа, зачет.

### **Раздел 9. Графическая информация.**

**Темы 45-72**. Графическая информация. Возможности компьютерной графики – проблема «рисования» на ЭВМ. Области применения компьютерной графики. Технические средства компьютерной графики – дисплей и видеоадаптер; получение изображения – видеопиксель, сетка - растр. Работа с графическим редактором Paint. Программа CorelDraw. Запуск программы. Настройка графических компонентов. Создание эмблемы. Импорт рисунков. Изготовление календаря. Создание шаблона листа календаря. Создание листа настенного календаря. Практическое применение CorelDraw. Создание рекламных объявлений. Создание схем. Работа с приложением Microsoft PowerPoint (назначение, возможности, структура). Использование Образца слайдов для выработки единого стиля презентации. Добавление графиков и диаграмм. Создание таблиц. Специальные методы редактирования. Анимация. Репетиция презентации. Этапы создания и культура подготовки презентации. Типы презентаций. Планирование презентации. Условия демонстрации. Демонстрация

слайдов. Самостоятельная работа «Создание презентаций «Мой город», «Мой край», «Государственные символы России». Графическая обработка данных. Диаграммы круговые и столбчатые. Построение диаграмм.

*Форма проведения занятий:* беседа, практическая работа, самостоятельное выполнение 2-3 слайдов и полного проекта презентации на произвольную тему.

#### **Раздел 10. Программирование**

**Темы 73-82.** Общие сведения о языках программирования. Организация ввода и вывода данных. Программирование линейных алгоритмов. Программирование разветвляющихся алгоритмов. Программирование циклических алгоритмов. Одномерные массивы целых чисел. Конструирование алгоритмов. Алгоритмы управления

*Форма проведения занятий:* беседа, лекция, практическая работа в программе, самостоятельная работа.

#### **Раздел 11. Подведение итогов.**

**Темы 83-86.** Обобщение по теме. Подведение итогов в виде конкурсных соревнований. *Форма проведения занятий:* практическая работа в программе.

# **4. Календарно-тематическое планирование**

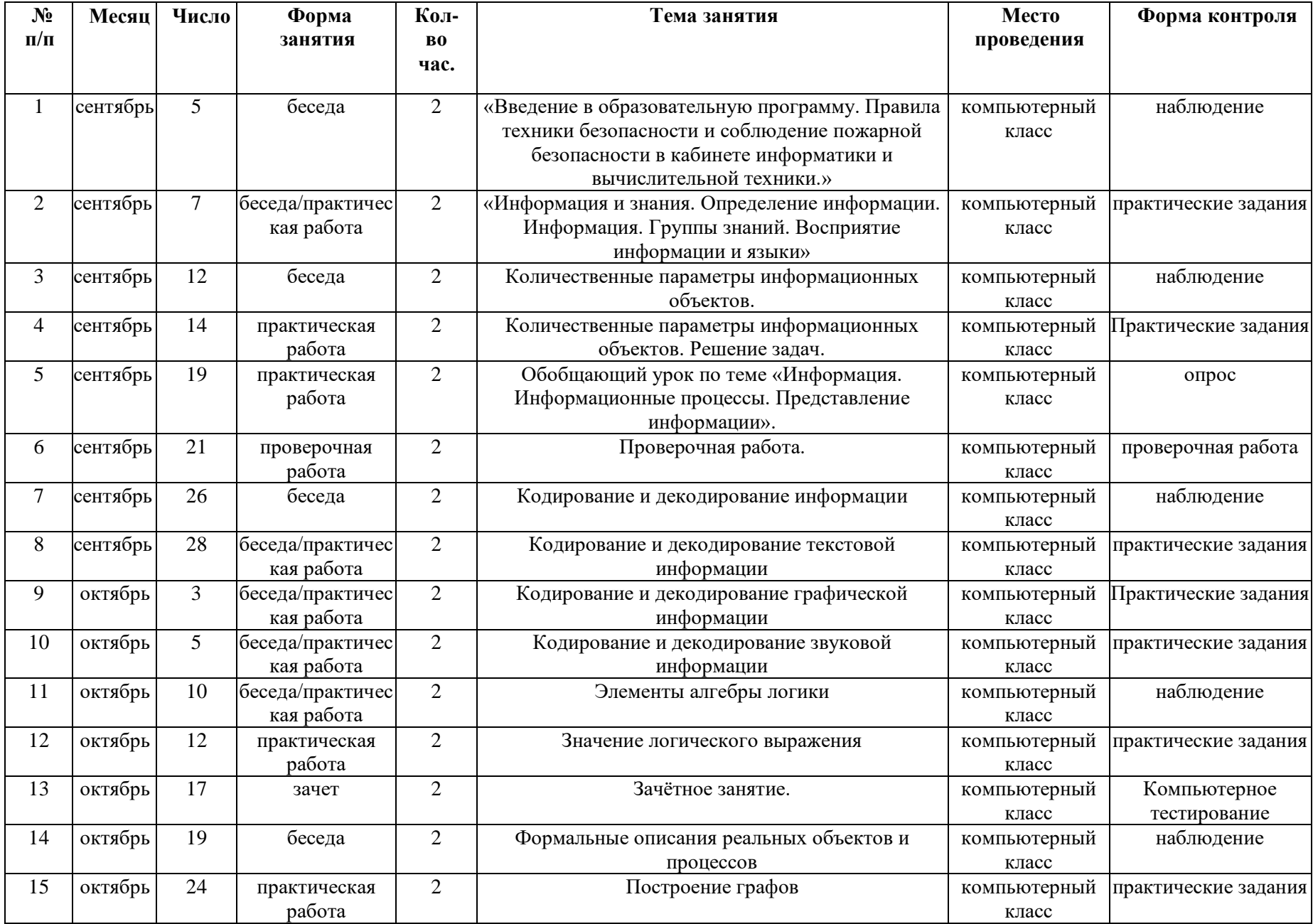

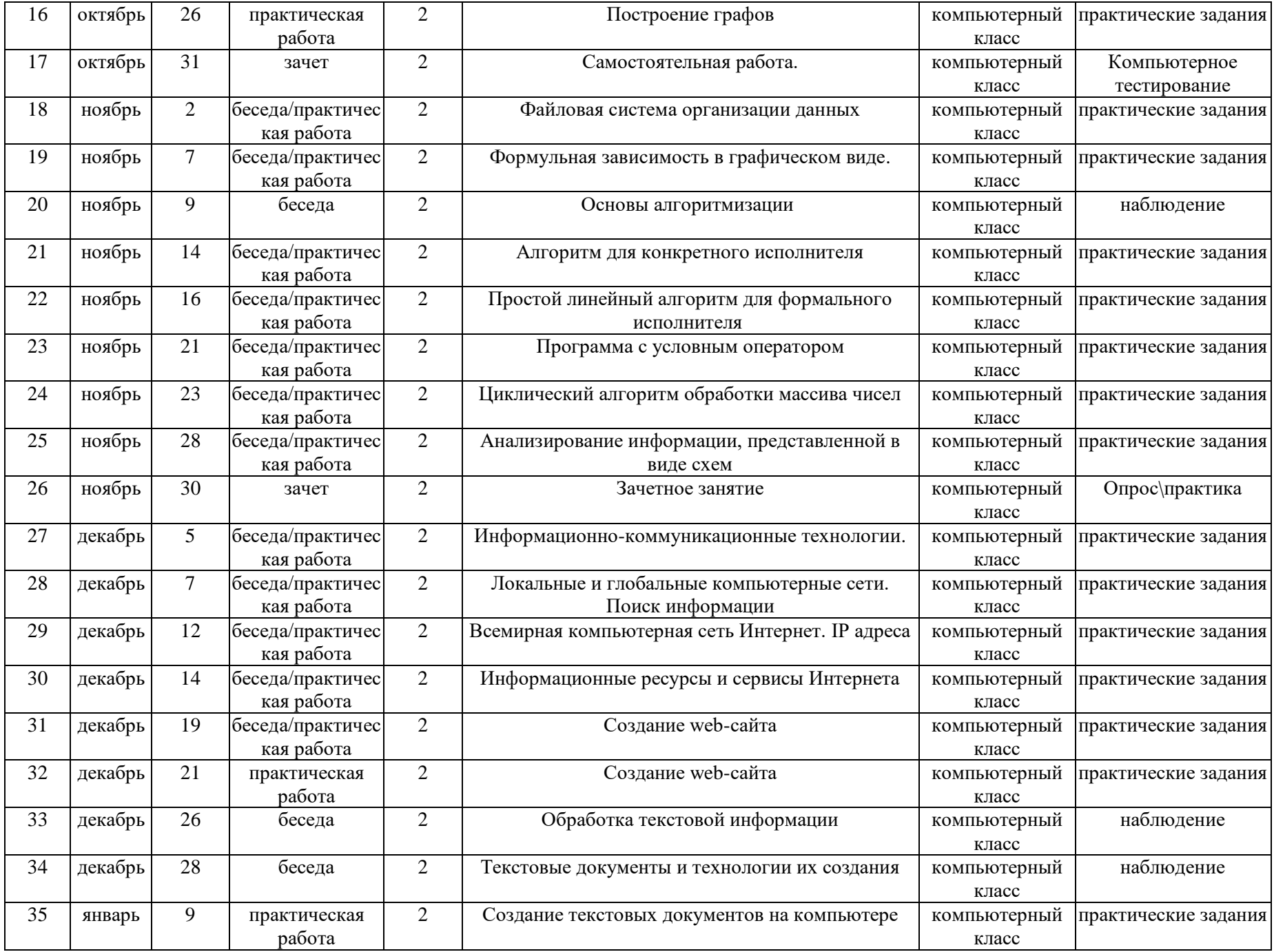

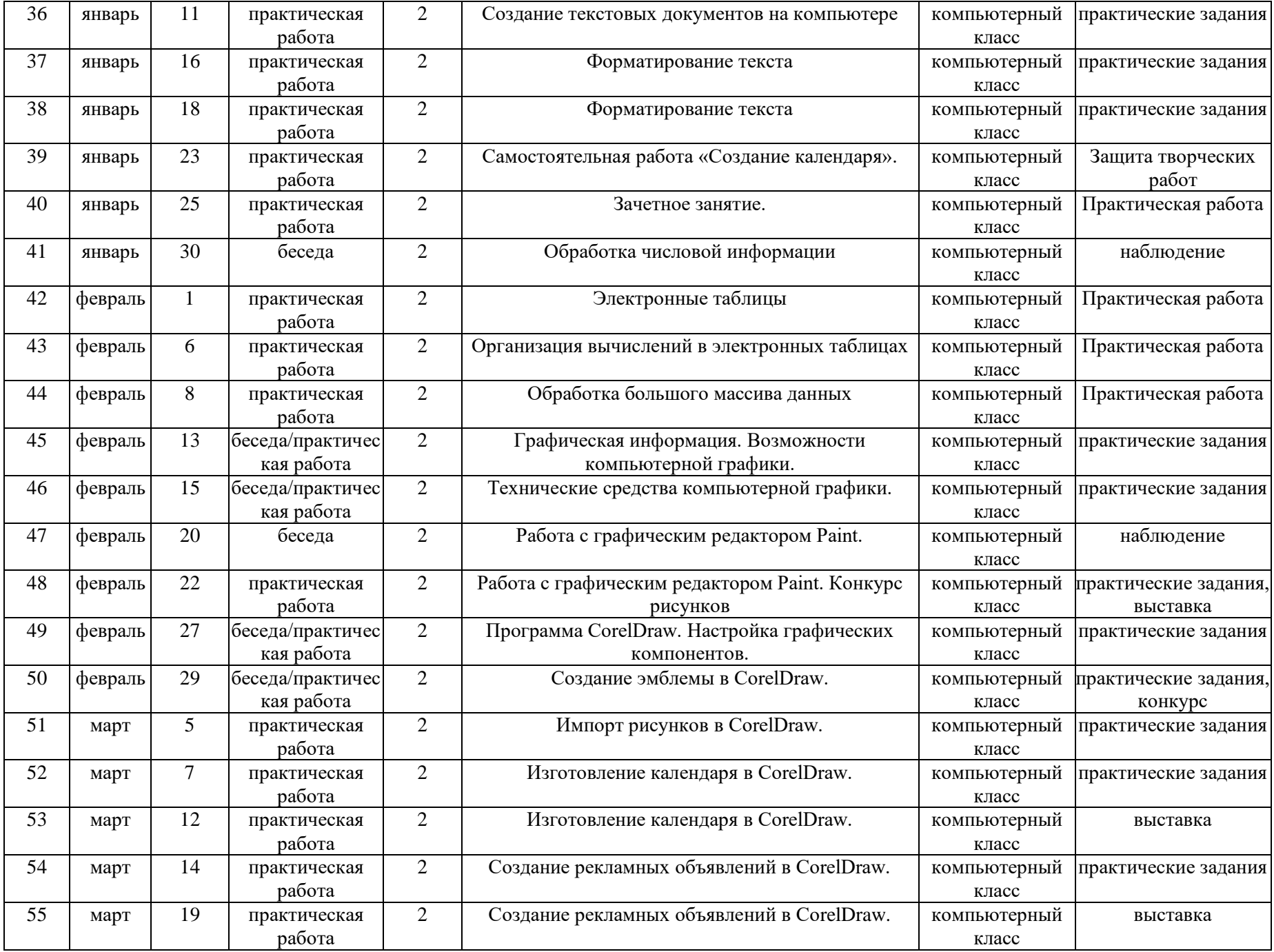

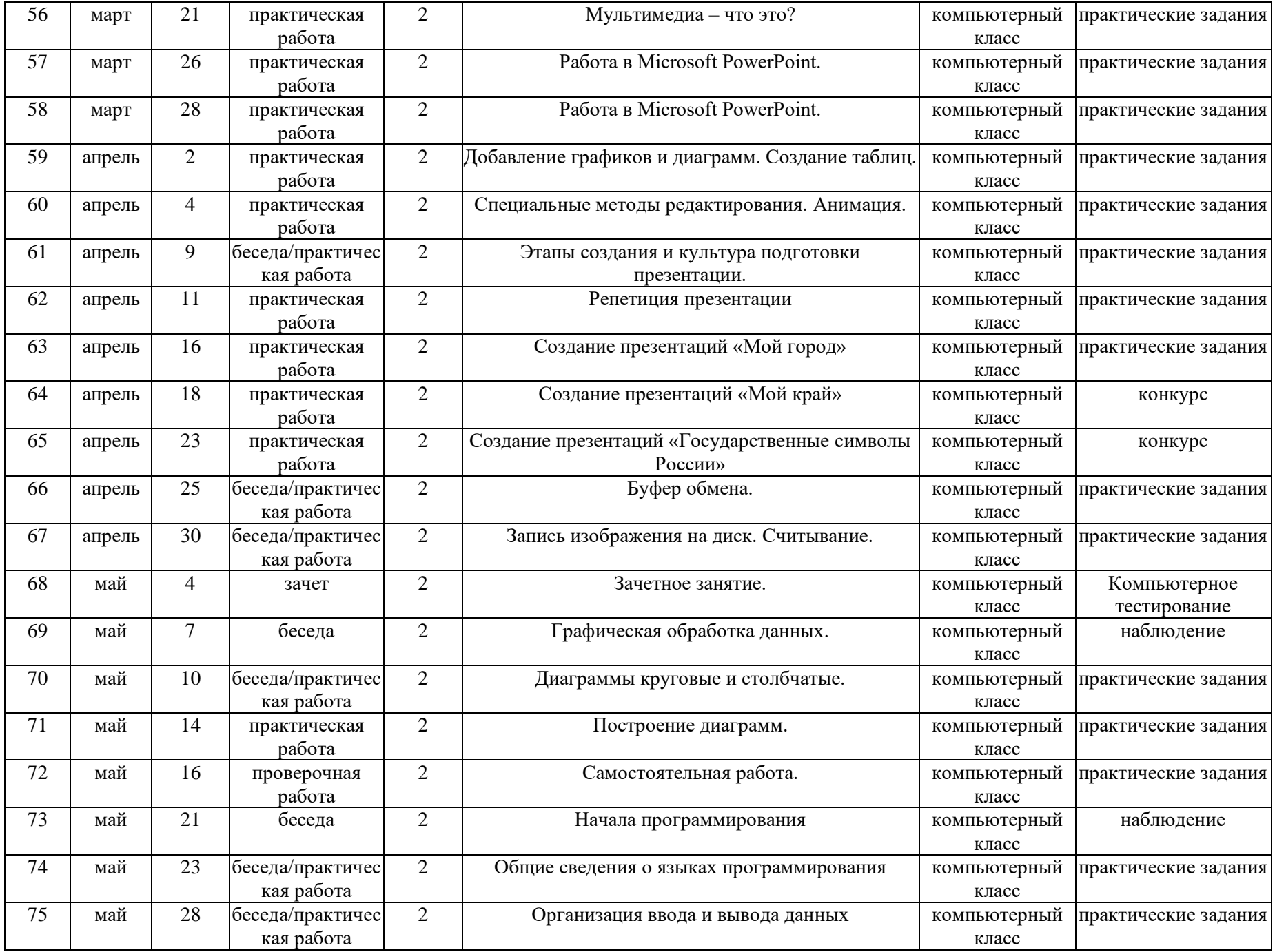

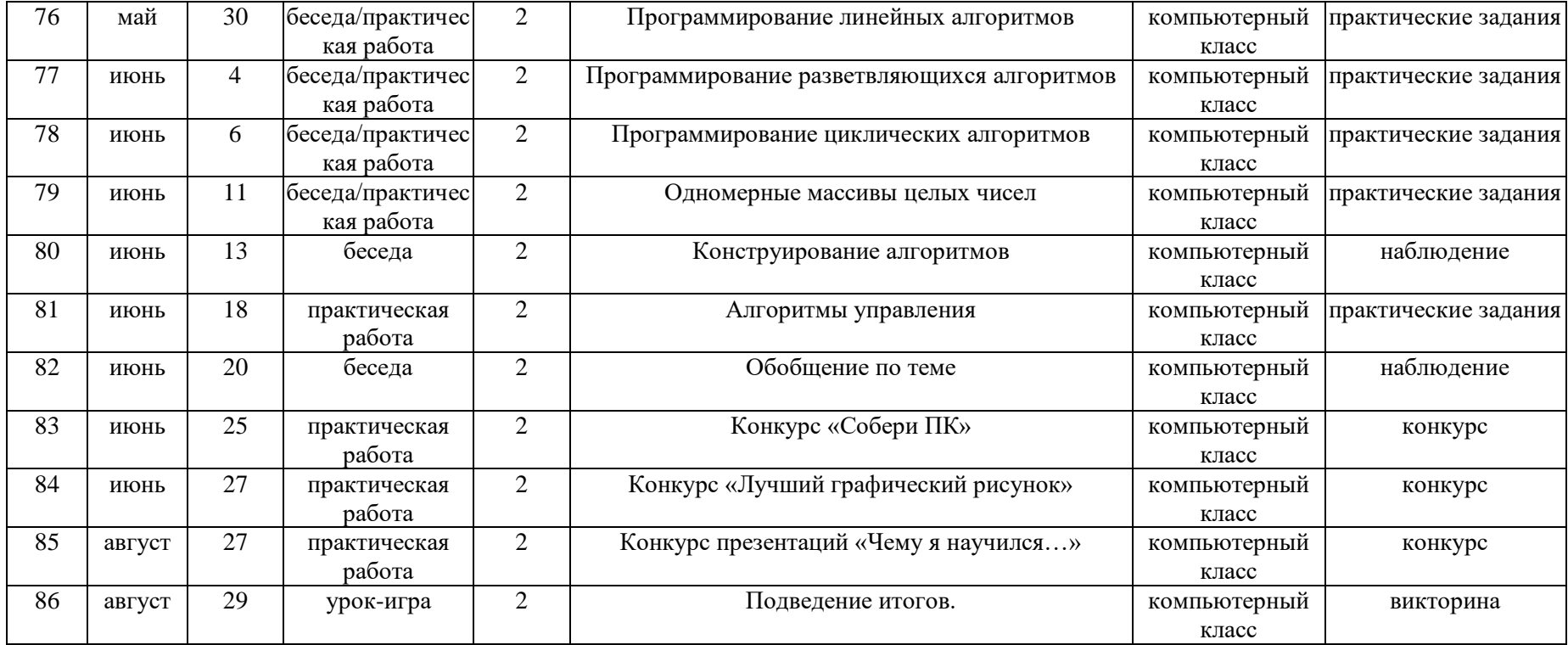

## **5. Методическое обеспечение программы**

Занятия проходят в классе, оборудованном компьютером, подключенным к сети Интернет, экраном, проектором, колонками. Практических работы, разрабатываются в компьютерных классах.

Программа «Основы компьютерной грамотности» составлена для очного обучения, рассчитанного на использование новых информационных технологий, позволяющих обеспечить постоянное взаимодействие между участниками обучения, а также на раскрытие и использование субъективного опыта каждого обучающегося. Обучение ведется в диалоговом режиме.

В условиях дополнительного образования есть возможность для детей отводить то время, которое соответствует их личным способностям и возможностям (дифференциация обучения). В процессе контроля знаний дифференциация переходит в индивидуализацию обучения, то есть выбор способов, приемов, темпа обучения обусловлен индивидуальными особенностями детей.

Программа предусматривает гибкое сочетание самостоятельной познавательной деятельности учащихся с различными источниками информации, учебными материалами (лекции и практические задания).

Дидактический материал, необходимый для осуществления обучения по программе «Основы компьютерной грамотности»:

- презентации по различным темам,

- CD-ROMы,

- дополнительные устройства компьютера (ксерокс, принтер, сканер) и программы для работы с ними,

- клавиатурные тренажеры,

- программы разработки фотооткрыток, визиток и т.д.,

- плакаты, раздаточный материал,

- компьютерные файлы для практической работы и др.

Организация учебного процесса по данной программе:

- осуществляется на добровольных началах всех сторон (дети, родители, педагог);

- характеризуется психологической атмосферой, выражающейся в неформальной, комфортной обстановке;

- включает объяснение, разъяснение учебного материала;

- общение преподавателя и воспитанников между собой в течение всего периода обучения, проведение обсуждений, тестов и т.д.;

- организация активной познавательной деятельности каждого ребенка, обеспечение эффективной обратной связи, обеспечение индивидуализации и дифференциации процесса обучения (самостоятельные работы проверяются преподавателем и возвращаются с замечаниями и рекомендациями, недочеты и ошибки обсуждаются в группе);

- формирование устойчивой мотивации учебно-познавательной деятельности.

*Формы текущего контроля* знаний, умений, навыков; промежуточной и итоговой аттестации обучающихся:

*Текущий контроль* осуществляется с помощью практических работ (компьютерного практикума).

*Тематический* контроль осуществляется по завершении крупного блока (темы) в форме тестирования по опросному листу или компьютерного тестирования.

*Итоговый* контроль осуществляется по завершении учебного материала за год в форме интерактивного тестирования, теста по опросному листу или компьютерного тестирования, творческой работы.

## **6. Список литературы**

- 1. Бочкин А.И. Методика преподавания информатики. Учебное пособие. -М.: Высшая школа, 1998.
- 2. Горячев А.В., Суворова Н.И. Информатика. М., Баласс, 2009.
- 3. Дьяконов В.П.Компьютер в быту.- Смоленск: Русич, 1998.
- 4. Каратыгин С. Компьютер для носорога ABF –М., 1995.
- 5. Карпович Н.А. Информатика. Справочник для школьников, студентов, преподавателей. Универсал пресс, 2006.
- 6. Кузнецов А.А., Бешенков С.А., Ракитина Е.А. и др. Информатика. М.: Просвещение, 2009,
- 7. Леонтьев В.П., Турецкий Д. 1000 лучших программ. Настольная книга пользователя. Издательство «Олма-Пресс», 2005.
- 8. Паронджанов В.Д. Занимательная информатика. РОСМЭН, 2000.
- 9. Семакин И.Г., Залогова Л.А., Русаков С.В., Шестакова Л.В. Информатика. Базовый курс. / БИНОМ. Лаборатория знаний, 2004.
- 10. Семакин И.Г., Хоннер Е.К. Информатика. Задачник-практикум. М.: Лаборатория Базовых Знаний, 2000.
- 11. Серова Г.А. Учимся работать с офисными программами. М., 2001.
- 12. Семенов А.Л., Рудченко Т.А. Информатика . М.: Просвещение, 2009.
- 13. Угринович Н.Д. Информатика и ИКТ. М.: БИНОМ, 2009.
- 14. Угринович Ю.М. Информатика и информационные технологии. М.: Лаборатория Базовых Знаний, 2000